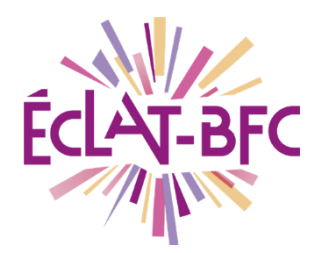

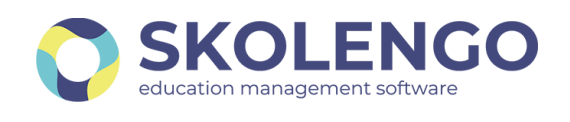

## **PARENTS, ÉLÈVES, ACCÉDEZ À ÉCLAT-BFC** AVEC L'APPLICATION MOBILE SKOLENGO !

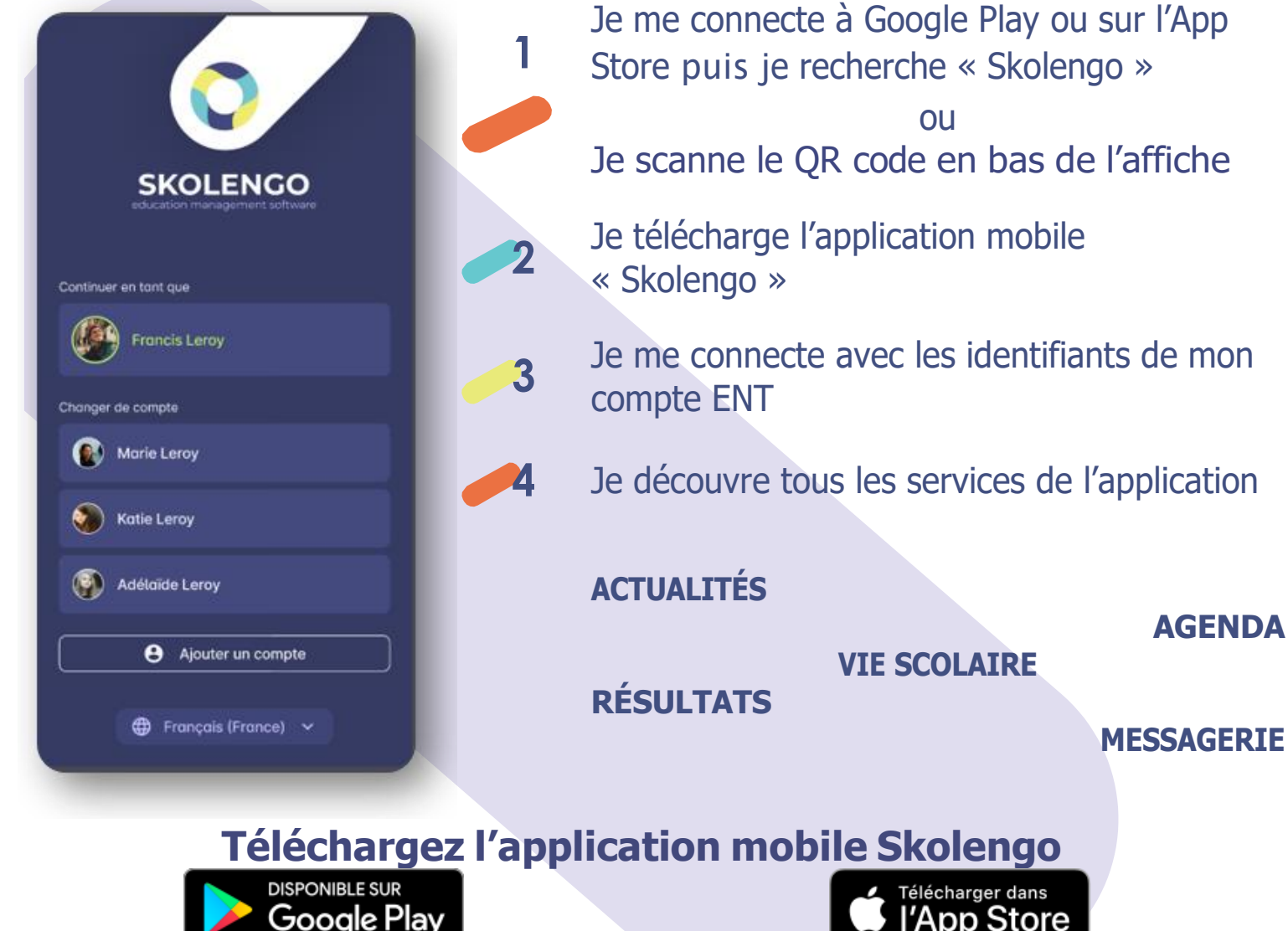

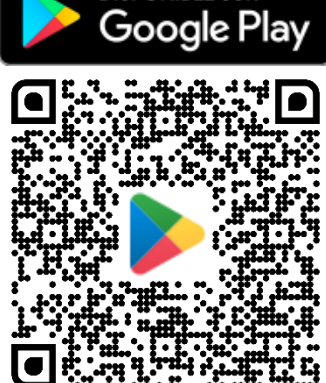

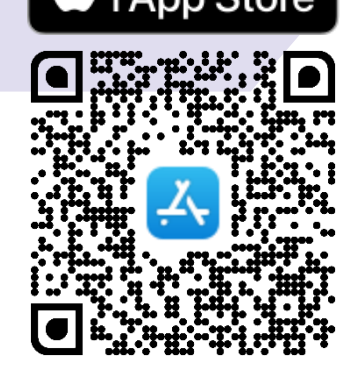